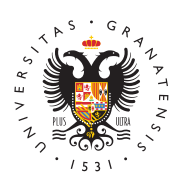

# **UNIVERSIDAD** DE GRANADA

[Centro de Ser](http://csirc.ugr.es/)vicios [Informáticos y Re](http://csirc.ugr.es/)des de [Comunicac](http://csirc.ugr.es/)ión

## [Microsoft Cop](http://csirc.ugr.es/informacion/servicios/office365/copilot)ilot

Microsoft Copilot es un chatbot diseñado por Microsoft y basado e de IA generativa de OpenAI, los usuarios con cuenta @ms.ugr.es pueden utilizar para obtener información, realizándole preguntas en lenguaje natu

Para usar este servicio es necesario tener activada la cuenta @ms. obtener más información de las condiciones para obtener la cuenta [la sección de Off](https://csirc.ugr.es/informacion/servicios/office365#title0)ice 365

# Acceder a Copilot con una cuenta de correo electrónicos u a rio @ms.ugr.es

#### 1. Iniciar sesión en Microsoft

Primero, necesitas iniciar sesión en tu cuenta ade á Mina ao softinivéo a [de sesión de Mi](https://www.office.com/)crosiattoduce tu dirección de correo electrónico usuario@ms.ugLesgo, introduce tu contraseña.

### 2. Acceder a Copilot

Una vez que hayas iniciado sesión en tu cuenta de Microsoft, pued Copilot a travéos signador Bondirectamente en la web [https://www.bing.co](https://www.bing.com/chat)m/chat

Una vez iniciada sesión podrá comprobar que le aparece en verde Protegido Esto significa que tiene aplicada de manera correcta la l Enterprise de Copilot y que sus datos no serán compartidos ni usa el modelo.

## 3. Usar Copilot

Ahora puedes empezar a usar Copilot. Puedes escribir tus pregunt el cuadro del chat. Microsoft no almacena ni usa los datos subido: entrenar al modelo.

#### Cómo usar Copilot

Al inicio de cada conversación puede seleccionar el estilo con el Copilot interactuare con usted.

Cada estilo tiene su propio enfoque y puede ser útil en diferentes Por ejemplo, el estilo preciso puede ser útil cuando necesitas una directa, mientras que el estilo creativo puede ser útil cuando quie contenido creativo.

El estilo puede ser :

- 1. PrecisoEste estilo se centra en proporcionar respuestas conci las preguntas del usuario
- 2. CreativoEste estilo se centra en generar contenido creativo e
- 3. EquilibraddEste estilo proporciona una combinación de precisió amabilidaAd nque las respuestas son precisas, también se entre manera amigable y cortés para hacer que la interacción sea ag

A pesar de que el modelo pude ofrecer respuestas supuestamente sufrir de las denominadas "alucinaciones". Supervise en todo mom generado por la IA y recuerde que usted es el responsable del cor

#### 4. Acceso desde Edge

Si utiliza el navegador Microsoft Edge, tenga en cuenta que existe a Copilot más cómodo.